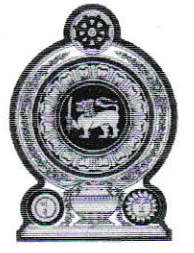

Department of Examinations - Sri Lanka G.C.E. (O/L) Examination  $-2021(2022)$ 

# 80 - Information & **Communication Technology**

**Marking Scheme** 

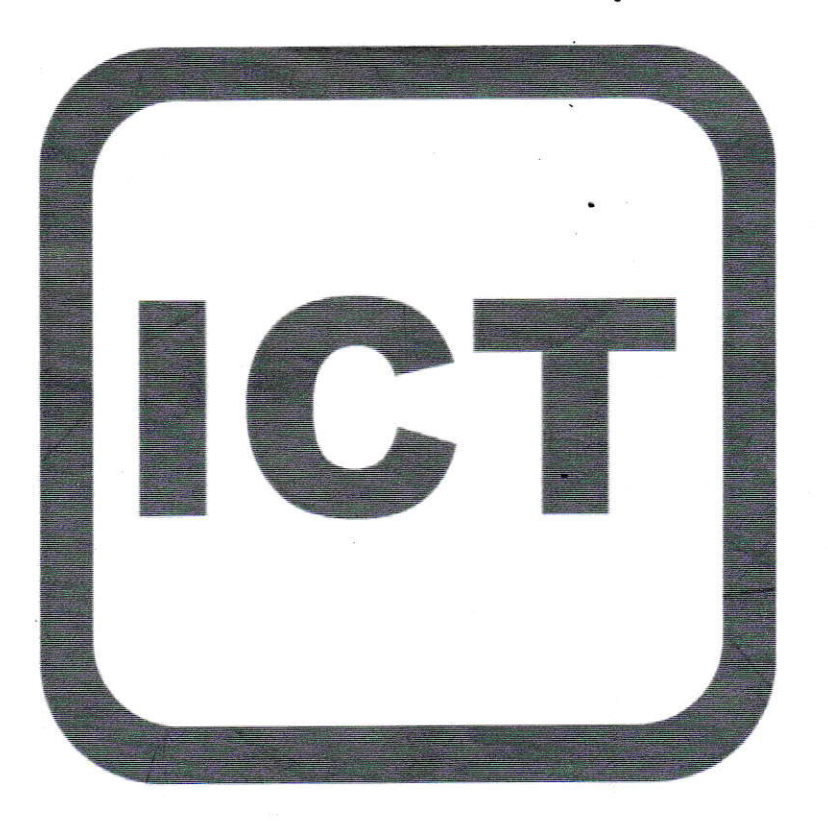

This document has been prepared for the use of Marking Examiners. Some changes would be made according to the views presented at the Chief Examiners' Meeting.

Amendments are to be included.

G. C. E (O/L) Examination 2021 (2022)

# 80 - Information & Communication Technology

Marking Scheme

## Distribution of Marks

Paper Structure

Paper I

Consists of 40 compulsory MCQs.

Each Correct answer is given I Mark

Therefore, total allocated marks for **Paper I** is 1 mark  $x$  40 = 40 Marks

Paper II

Consists of Seven Questions

Question No. 1 is compulsory carries 20 Marks

Other Questions Worth 10 Marks.

Should answer Any Four Questions from Question No.  $0\overline{2}$  to  $07$ 

Therefore, total allocated marks for **Paper II** is  $20 + 4x10 = 60$  Marks

# Distribution of Marks

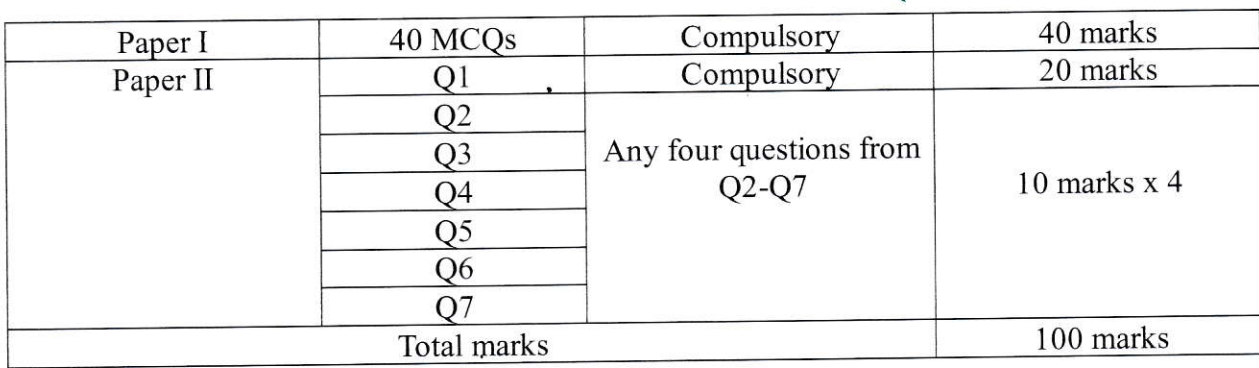

Instructions:

- 1. Acceptable alternatives for a given word or set of words are separated by slashes  $($   $/$ ).
- 2. Alternative answers are separated by double slashes  $\frac{1}{\sqrt{2}}$ .
- $3. \quad$  indicates to consider as correct if the student's intention is clear.
- $\sim$  4.  $\overrightarrow{X}$  indicates that marks should not be given if more than one answer is written by the student.
- 5.  $\circledR$  indicates if one answer is repeated, give marks only for the correctly provided answer and ignore the others.

## G.C.E.(O/L) EXAMTNATTON - 2021 (2022) Common Techniques of Marking Answer Scripts.

It is compulsory to adhere to the following standard method in marking answer scripts and entering mark sheets.

- 1. Each Assistant Examiner should use red colour ball-point pen for marking answer scripts.
- 2. A purple colour ball-point pen should be used by Chief Examiners.
- 3. Code number of the Assistant Examiner should be noted down on front page of each answer script. Enter marks in clear numerals.
- 4. Write off incorrectly written numerals with a clear single line and authenticate the alterations with Examiner's initial.
- 5. Enter the marks of each subsection of a question as a rational number in the given space of  $\Delta$  and the final marks of each question should be entered as a total rational number in the given space of  $\Box$  by denoting respective question number as well. Use the column assigned for the Examiners to write marks.
- 6. Evaluation Mark Finalizer should use blue or black colour pen to verify the accuracy of the marks.

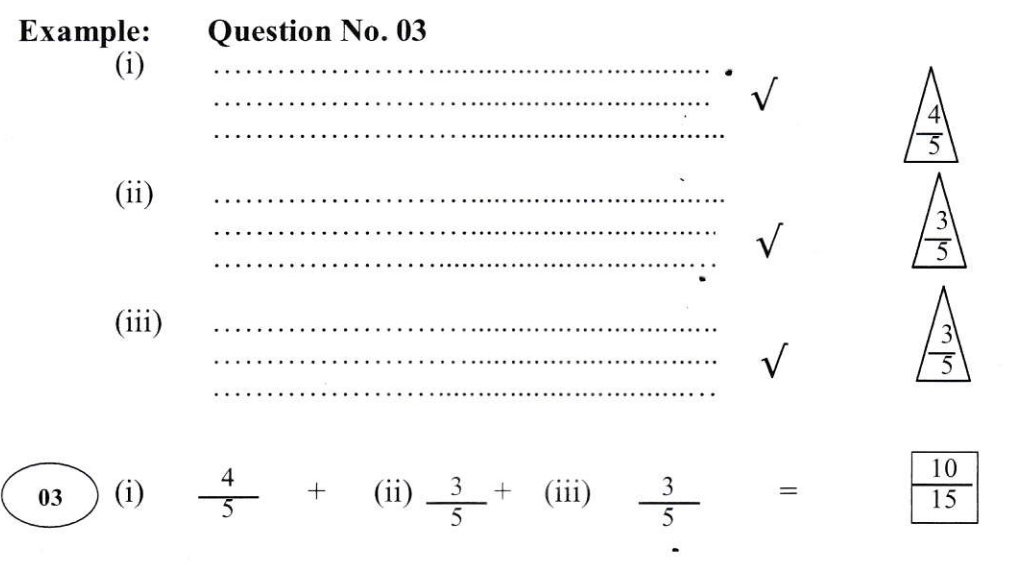

#### MCQ answer scripts: (Template)

- 1. Mark the correct options on the template according to the Marking Scheme. Cut off the marked windows with a blade. Cut off the cages for Index Number and the number of correct options so as to be able to keep the template correctly on the answer script. Cut off a blank space to the right of each options column to mark the answers. Cut offthe cages for the subject number and the subject to be clearly visible. Submit the prepared template to the Chief Examiner for approval.
- 2. Then, check the answer scripts carefully. If there are more than one or no answers marked to a certain question write off the options with a 1ine. Sometimes candidates may have erased an option marked previously and selected another option. In such occasions, if the erasure is not clear write off those options too.
- 3. Place the template on the answer script correctly. Mark the right answers with a  $\sqrt{ }$  and the wrong answers with a 'X' against the options column. Write down the number of correct answers inside the cage given under each column. Then, add those numbers and write the number of correct answers in the relevant cage.

80 - Information & Communication Technology (Marking Scheme/ G.C.E. (O/L) Examination - 2021 (2022) / Amendments to be included. 3

### Structured essay type and essay type answer scripts:

- 1. Cross off any pages left blank by candidates. Underline wrong or unsuitable answers and write cross mark. Point-out areas by a check mark, where marks can be offered.
- 2. Use the right margin of the overland paper to write down the marks.
- 3. Write down the marks given for each question against the question number in the relevant cage on the front page in two digits. Selection of questions should be in accordance with the instructions given in the question paper. Mark a1l answers and transfer the marks to the front page, and write off answers with lower marks if extra questions have been answered against instructions.
- 4. Add the total marks carefully and write in the relevant cage on the front page. Turn pages of answer script and add all the marks given for all answers again. Check whether that total tallies with the total marks written on the front page.

#### Preparation Of Mark Sheets.

Except for the subjects with a single question paper, final marks of two papers will not be calculated within the evaluation board. Therefore add separate mark sheets for each of the question paper. Enter paper I marks in "Total Marks" column of the mark sheet and write them in words as well. Enter paper II Marks in the " Total Marks" Column and include the relevant details. For the subject 43 Art, Paper I, II and III Marks should be entered numerically in the separate mark sheets and should also be written in words.

For subjects 21 Sinhala language and literature and 22 Tamil Language and literature, paper I marks once entered numerically should be written in words. Use separate marks sheets for the papers Il and III and enter the total marks in the "Total marks column". Write the relevant detailed marks against each of the total mark.

### N.B.:-

- L Final marks for paper I, paper II or paper III should always be rounded up to the nearest whole number and they should never be kept as decimal or half values.
- II. Each page of the mark sheet should be compulsorily verified by the Assistant Examiner who entered marks to the mark sheet, Assistant Examiner who checked the mark sheet, the Verifying Examiner of the evaluation marks and Chief Examiner by placing respective code number and the signature.

 $**$ 

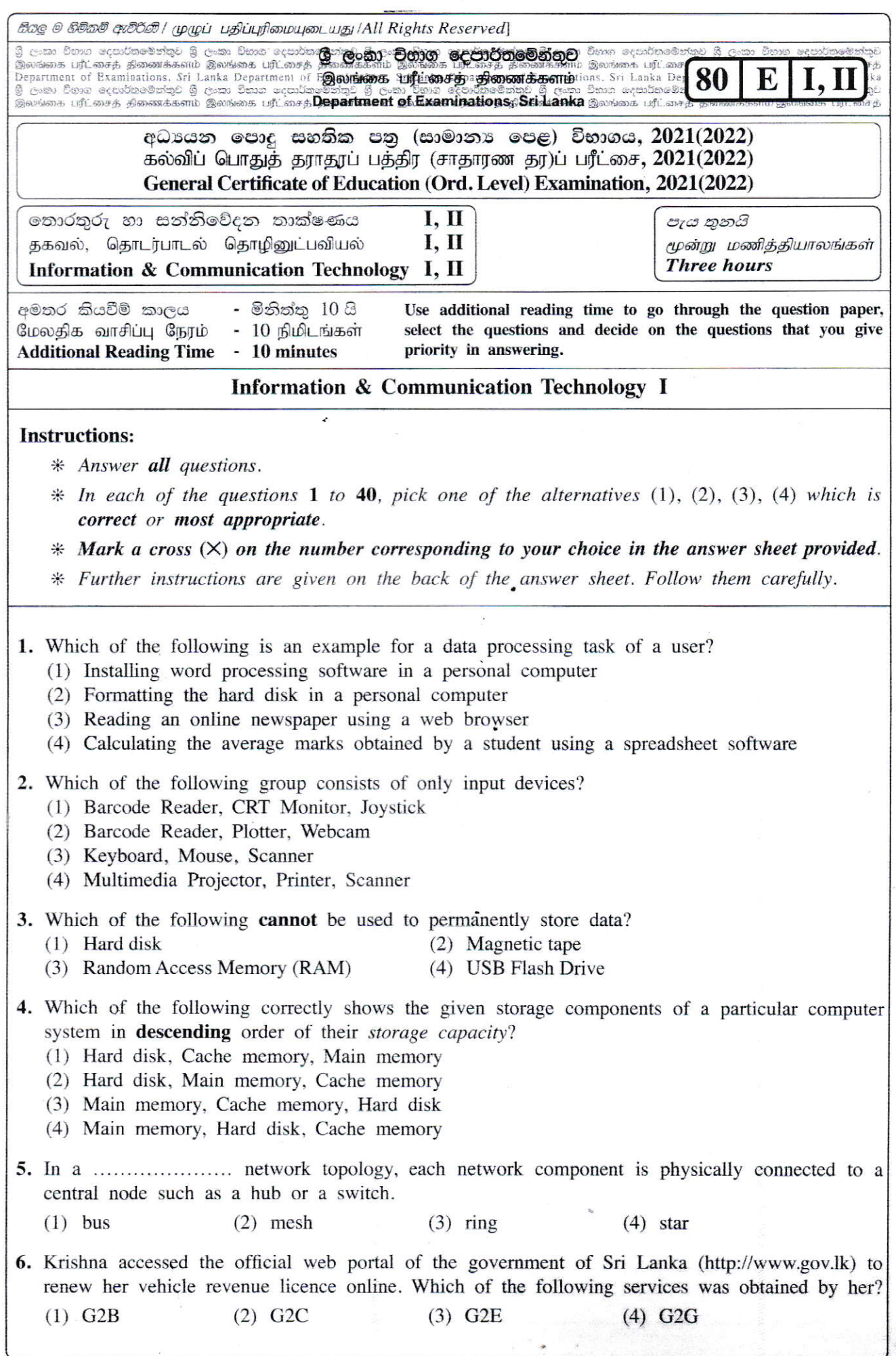

 $\mathcal{L}$ 

 $\frac{1}{2}$ 

a,

\rLt Ltlat\z,uLLrowt L-,t Lt

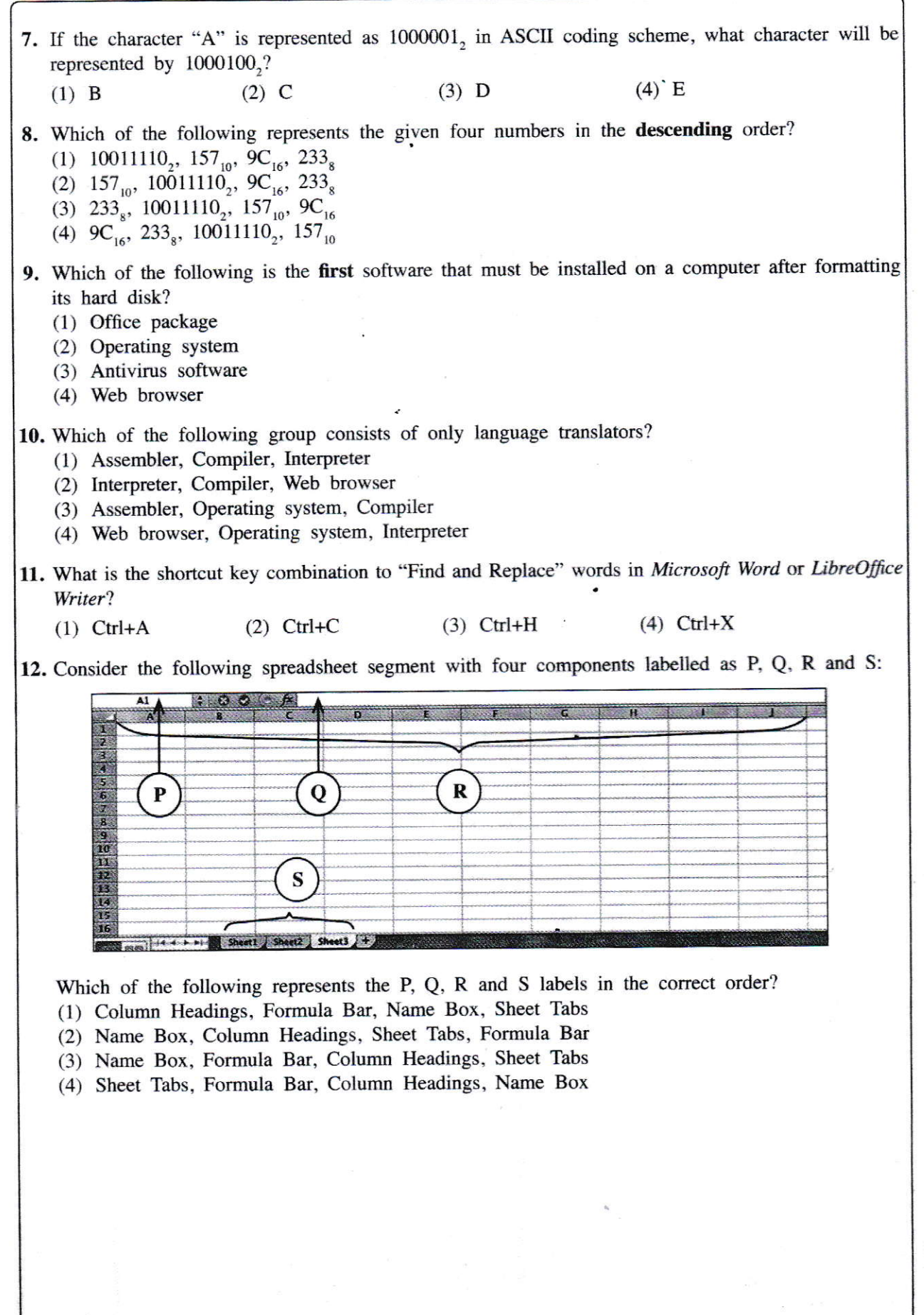

Isee page three

 $\overline{\phantom{a}}$ 

• Consider the following segment of a marksheet entered into an electronic spreadsheet to answer questions 13 and 14:

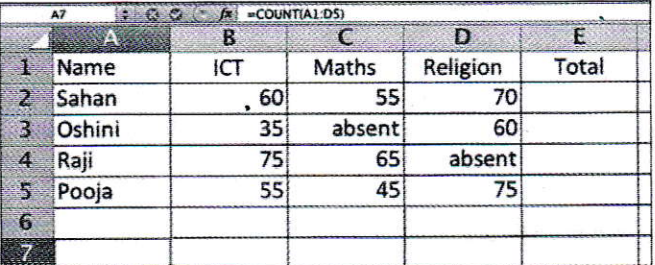

13. What is the correct formula to be entered in cell E2 to calculate the total marks obtained by Sahan?

(3)  $E2 = B2 + C2 + D2$  (4)  $E2 \rightarrow B2 + C2 + D2$  $(2)$  B<sub>2</sub>+C<sub>2</sub>+D<sub>2</sub>  $(1) = B2 + C2 + D2$ 

- 14. What will be the value displayed in cell A7 if the formula =COUNT(A1:D5) is entered into it?  $(4)$  20  $(2) 12$  $\mathbf{z}$  $(3) 16$  $(1) 10$
- 15. Which of the following actions can be used to move to the next slide in a slide show of an electronic presentation?
	- A Clicking the "Left" button of the mouse device
	- B Pressing the "Ctrl" key of the keyboard
	- C Pressing the "Right arrow" key of the keyboard
	- (1) A and B only (2) A and C only (3) B and C only  $(4)$  All A, B and C

16. Which of the following statements are correct regarding relational databases?

A - A record is a collection of fields.

B - A table is a collection of records.

C - A relational database is a collection of tables.

- $(3)$  B and C only  $(4)$  All A, B, and C (1) A and B only (2) A and C only
- Questions 17 to 19 are based on the following partly shown database tables that are used to store data about students, subjects and enrollment details in a school.

**Subject** 

**Student** 

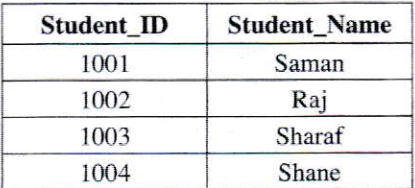

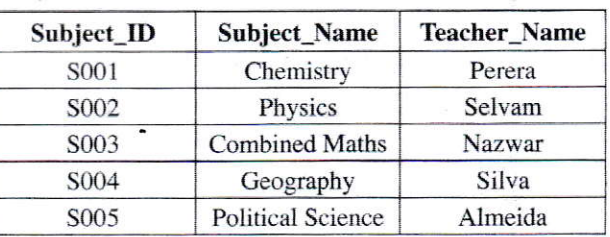

**Enroll** 

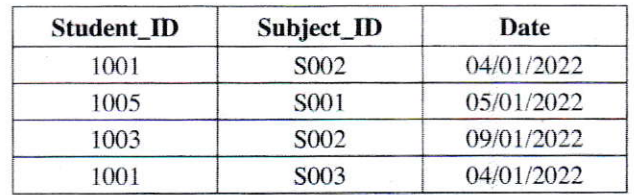

17. What would be the primary key of the Enroll table?

 $(1)$  Student\_ID

 $(2)$  Subject\_ID

 $(3)$  Subject\_ID + Date

- $(4)$  Student ID + Subject ID
- 18. What would be a foreign key in the database?
	- (1) Subject\_ID in the Subject table (2) Student ID in the Student table (3) Date in the Enroll table (4) Subject\_ID in the Enroll table

Teop nano four

UL/2021(2022)/00/E-1, 11 19. Shane dropped the "Geography" subject and enrolled for the "Political Science" subject. Which table/tables needs/need to be updated for this purpose? (2) Subject table and Enroll table (1) Subject table (4) Student table, Subject table and Enroll table (3) Enroll table 20. Which of the following is the correct HTML tag sequence for a web page? (2) HTML, Head, Title, Body (1) HTML, Body, Title, Head (4) Head, Title, HTML, Body (3) HTML, Title, Head, Body 21. Which of the following statements are correct? A - HTML tags determine how the web pages are displayed in a web browser. B - A URL uniquely identifies a web page on the World Wide Web (WWW). C - Hyperlinks allow to link web pages on the World Wide Web.  $(4)$  All A, B and C  $(2)$  A and C only  $(3)$  B and C only  $(1)$  A and B only 22. What is the correct HTML statement for creating a hyperlink to the official web portal of the Government of Sri Lanka (http://www.gov.lk)? (1) <a href="http://www.gov.lk"> Government of Sri Lanka Web Portal </a> (2) <a> "http://www.gov.lk" </a> Government of Sri Lanka Web Portal (3) <a> src="http://www.gov.lk" </a> Government of Sri Lanka Web Portal (4) <a url="http://www.gov.lk"> Government of Sri Lanka Web Portal </a> 23. Consider the following HTML statements for creating a table: <html>  $<$ body $>$ <table border=2> <tr> <th>Company Name </th> <th> Contact Number </th> </tr> <tr> <td rowspan=2> ABC Ltd </td> <td> 011-2222222 </td> </tr> <tr> <td> 011-9999999 </td> </tr> <tr> <td> XYZ & Sons </td> <td> 011-7777777 </td> </tr> </table>  $$ </html> Which of the following is the correct table created by the above statements? **Company Name Contact Number Company Name Contact Number** 011-2222222 **ABC** Ltd 011-2222222 **ABC** Ltd  $(2)$ 011-7777777  $(1)$ 011-9999999 XYZ & Sons 011-9999999 XYZ & Sons 011-7777777 **XYZ & Sons** Company Name ABC Ltd XYZ & Sons Company Name ABC Ltd 011-2222222  $(4)$ 011-7777777  $(3)$ 011-77777 **Contact Numbe** Contact Number 011-222222 011-9999999 011-9999999 24. Which of the following is a correct example for an Internet Protocol (IP) address?  $(4)$  192.214.78.256  $(3)$  192.214.78.80.1  $(2)$  172.64.85.24  $(1)$  172.64.85 25. Which of the following is the commonly used folder that stores deleted messages in an email system?  $(4)$  Trash  $(3)$  Spam  $(2)$  Inbox  $(1)$  Draft  $r_{max}$  nana fa

26. Consider the following URL: C http://www.nie.lk/index.html  $\iota$   $\iota$   $\iota$ AB  $\overline{B}$ Which of the following correctly identifies the parts A, B and C of the above URL? (1) A-domain name. B-protocol. C-top level domain (2) A-domain name, B-top level domain, C-protocol (3) A-protocol, B-domain name, C- top level domain (4) A-protocol, B- top level domain, C-domain name 27. Which of the following combinations correctly shows an internet service and its corresponding protocol? (1) Email, SMTP (2) WWW, FTP (3) Email, FTP (4) File Transfer, SMTP  $\sqrt{\mathcal{L}}$ 28. Which of the following best describes the  $\boxed{\longleftrightarrow}$  icon in GIMP image manipulation software?<br>(1) blurs or sharpens an image  $(2)$  copy one part of a graphic to another part (3) lightens or darkens an image's shadows (4) removes unnecessary colours and spots in an image 29. Consider the following statement with blanks labelled  $\circledA$  and  $\circledB$ : The primary colours ......@.....- are used to create images ia computer screens with each colour having ......@....-. colour variations, if represented with 8-bits. Which of the following is suitable to fill in the blanks labelled  $\overline{A}$  and  $\overline{B}$ , respectively? (1) **(a):** Red, Green, Blue **a**: 128 (2) **(a):** Red, Green, Blue **a**: 256 (3) **(a):** Yellow, Blue, Red **a**: 256 (3) @: Ycllow, Blue, Red @: 128 (4) @: Yeltow, Blue, Red @: <sup>256</sup> 30. A .................,... spreads by inserting copies of ilself into executable files in a computer. (1) computer worm (2) hijacker (3) spyware (4) trojan horse 31. Which of the following could arise due to the usage of ICT? A - e-waste problems B - security threars C - health hazards (1) A and B only (2) A and C only (3) B and C only (4) All A, B and C 32. Which of the following statements are true with regard to the pilot deployment of a new software system? A - The existirg system is replaced by the new system as soor as its development is completed. B - Introduce the newly developed system to a selected set of users before making it available to all. C - The new system is deployed in stages and the success of each stage leads to the next stage. (1) A only  $(2)$  B only  $(3)$  C only  $(4)$  A and B only 33. Which of the following control structures can be used in an algorithm? A - Sequence B - Repetition C - Selection (1) A and B only (2) A and C only (3) B and C only (4) All A, B and C

 $UL/LU/LI (ZU/L)/\delta U/E-1, 11$  - 0 -

• Consider the given flowchart to answer the questions 34 and 35: Start 34. What will be displayed as the output of the given flowchart?  $a = 1$ (1) I is displayed.  $b = 1$ {2) 3 is displayed. (3) 15 is displayed.  $b = b^*a$ (4) Nothing is dispiayed. 35. If the labels 'Yes' and 'No' are interchanged in the Is  $a=a+2$ given flowchart, what will be displayed as its output?  $a > 2?$ No (l) I is displayed. Yes  $(2)$  3 is displayed. Output b (3) 15 is displayed. (4) Nothing is displayed. End 36. How many times will the statement "count = count  $-3$ " execute in the following code segment? count=12 WHILE count  $>=$  3  $count = count - 3$ END WHILE  $(2)$  4  $(3)$  5  $(4)$  6 (1) <sup>3</sup> • Consider the following "Books" array which is used to store prices of 8 books to answer questions 37 and 38. Books: | 96 96 | 75 | 105 | 200 | 54 | 100 | 63 | 80 37. Which of the following correctly defines the "Books" array in a PASCAL program? (1) var Books = array[7]; (2) var Books : array[0-7]; (3) var Books : array[0.7] of integer; (4) var Books : array[0 to (4) var Books : array $[0 \text{ to } 7]$  of integer; 38. Which of the following represents the most expensive book? (4) Books[4] (1) Book[3] (2) Books[3] (3) Book[4] \_ 39. Consider the following logic gate:  $A \longrightarrow$  $\overline{B}-$ When  $B = 1$ , then what would definitely be the output at Q? (1) A (2)  $\overline{A}$  (3)  $A + B$  (4)  $\overline{A} + B$ 40. Given below is the truth table for a logic gate with inputs  $A$ ,  $B$  and output  $Q$ :  $A \mid B \mid Q$  $0 \ 0 \ 1$  $0$  | 1 | 1  $1 \mid 0 \mid 1$  $1 \mid 1 \mid 0$ What is the logic gate indicated by the above truth table? (1) AND (2) NAND (3) NOR (4) OR  $tan<sub>non</sub>$ 

# ශී ලංකා විභාග දෙපාර්තමේන්තුව<br>இலங்கைப் பரீட்சைத் திணைக்களம்

රහසායයි . . . . . . . . . . . . . . . . .

අ. පො.ස. (සා. පෙළ) විභාගය - 2021 (2022)

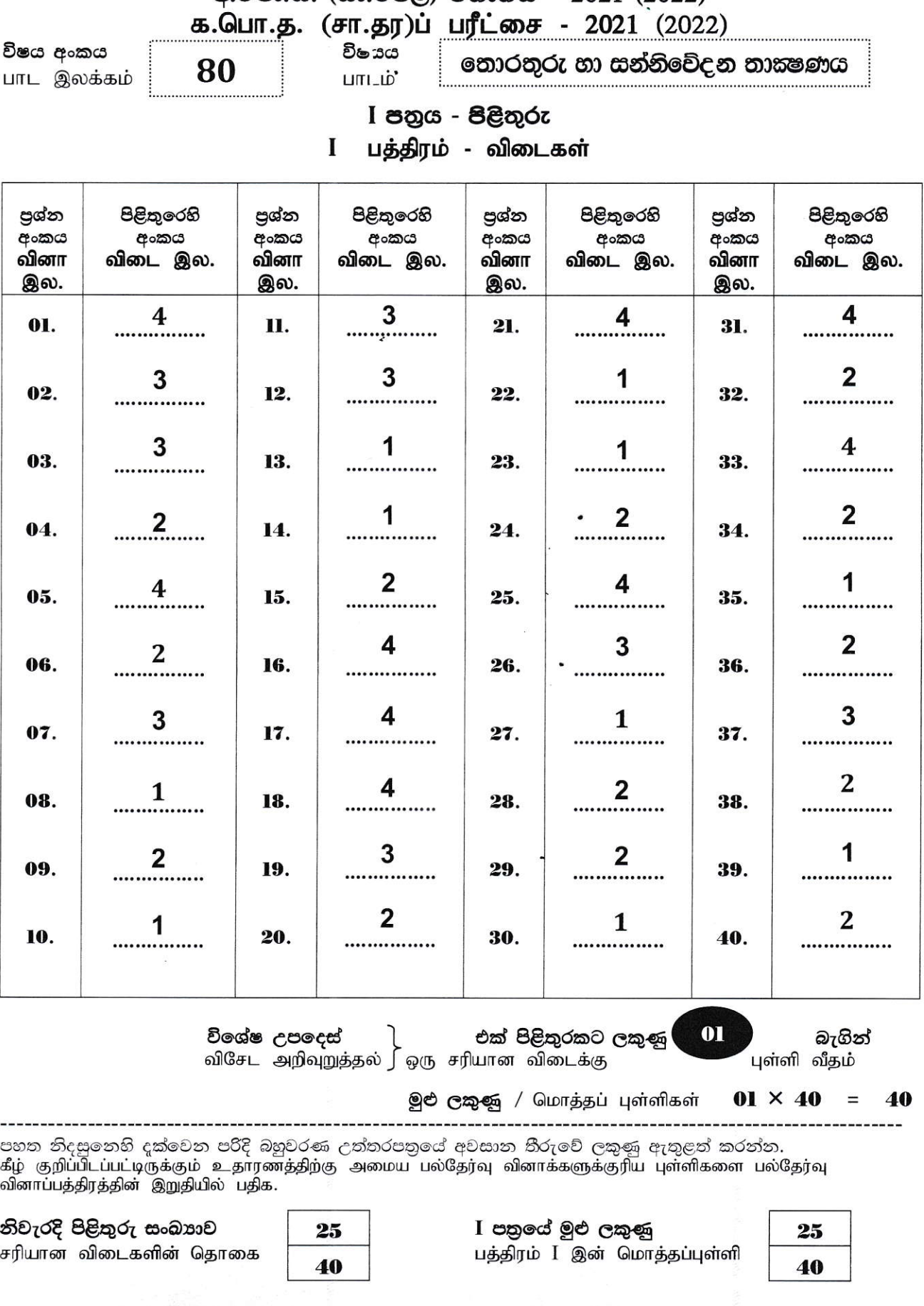

# Paper II

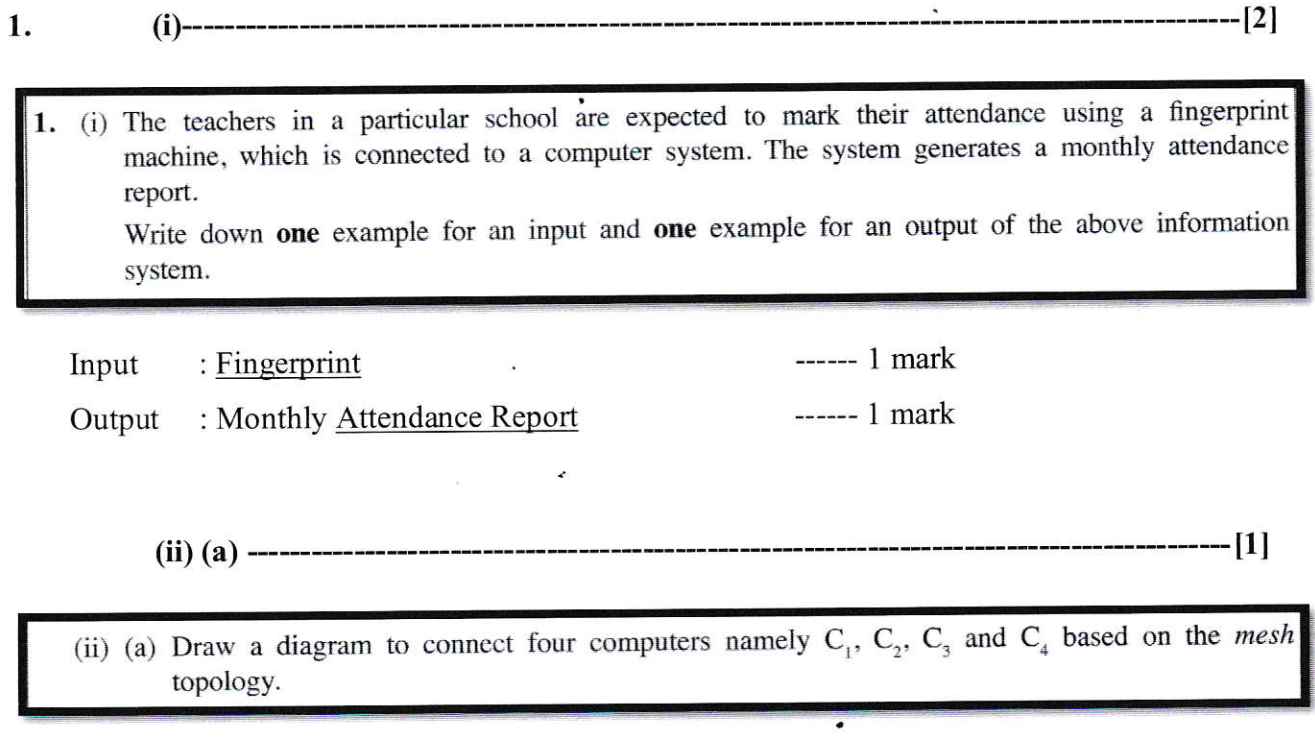

[1 mark if all six connections are clearly drawn; Otherwise 0 mark ]

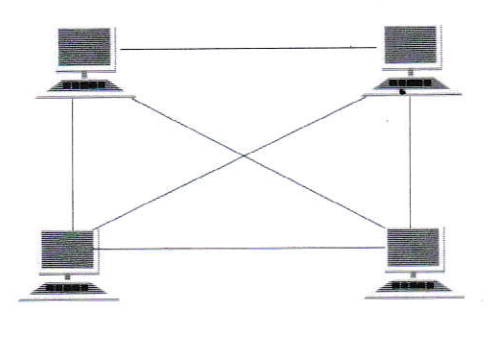

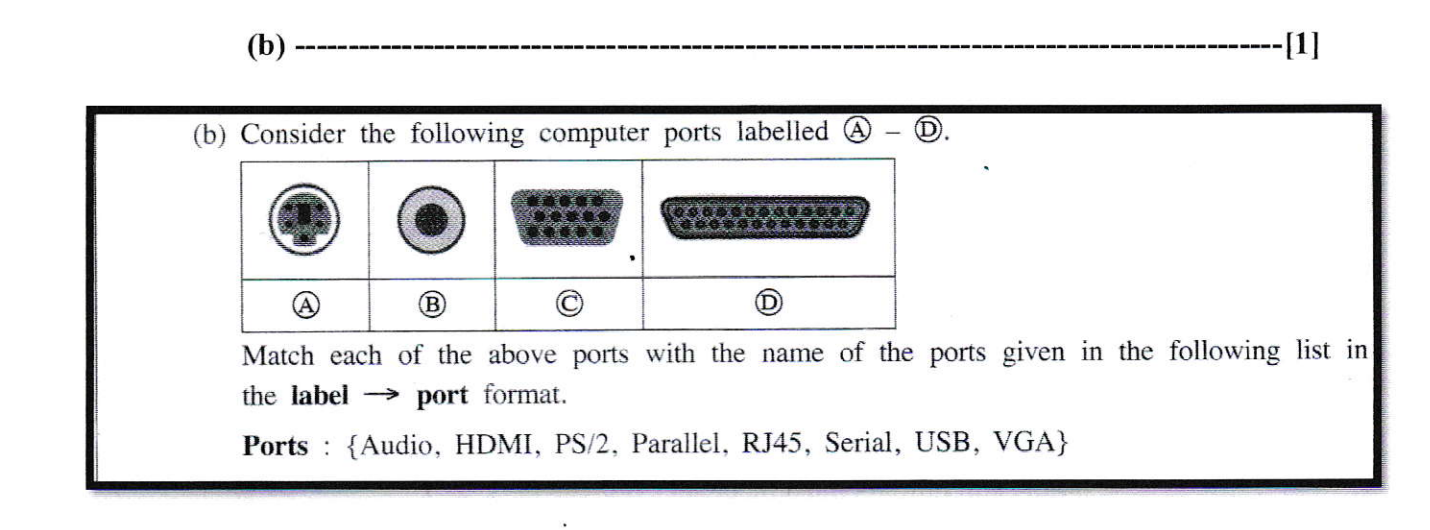

[If all four correct 1 mark, 2 or 3 correct 0.5 marks, Otherwise 0 marks]

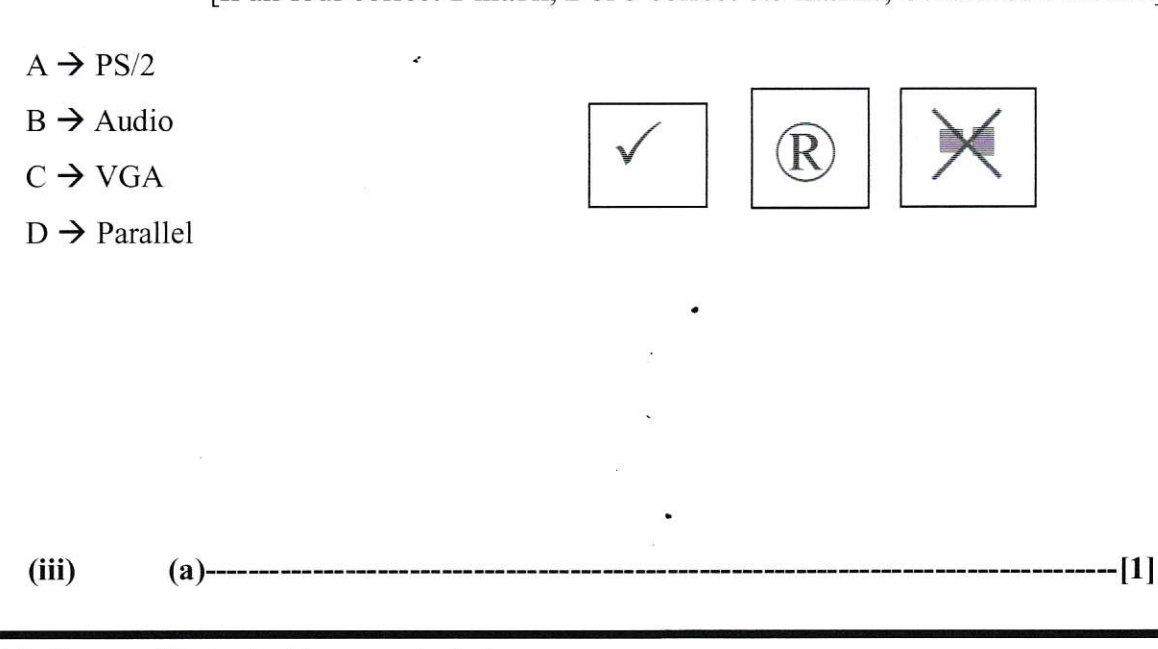

(iii) (a) Convert  $47_{10}$  to its binary equivalent.

 $101111$  (base 2 is not required)

 $(b)$ ----------

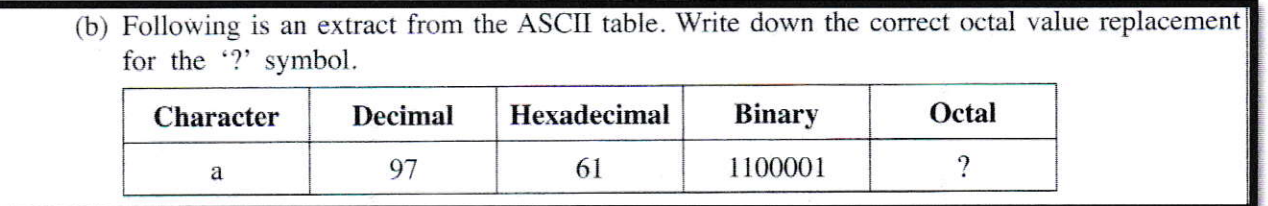

141 (base 8 is not required)

 $(iv)$ 

 $(a)$ -------

(iv) (a) Draw the logic gate circuit for the following Boolean expression:  $F = \overline{C} + A\overline{B}$ Inputs and outputs must be clearly indicated.  $\bf{(b)} \rightarrow \bf{[1]}$ (b) Write down the value of F when  $A = 0$ ,  $B = 1$  and  $C = 1$ .  $0$  (zero)  $(v)$ (v) There is a very important software that runs on a computer. It manages various resources of the computer. It also lets the users communicate with the computer. This particular software coordinates and fulfils the requirements of all processes with respect to their central processing unit (CPU), memory and storage needs. (a) What is the specific software referred to in the above paragraph? [ignore case/space defects] Operating System // OS  $\sim$  $(b)$ -------(b) Give one example for it. [if more than one answer is given, consider only the first one] Any one from Microsoft Windows Linux (Ubuntu, CentOS, Fedora, Debian, Red Hat Enterprise Linux, Linux mint, OpenSUSE, Manjaro, Elementary, Zorin, FreeBSD, Hantana Linux, Isuru Linux) Unix MacOS (OSX) Chrome OS **DOS** 

80 - Information & Communication Technology (Marking Scheme/ G.C.E. (O/L) Examination - 2021 (2022) / Amendments to be included. 14

- --------------[2]
- (vi) The following table shows some of the icons labelled  $\overline{A} \overline{D}$  of the Audacity audio editing software.

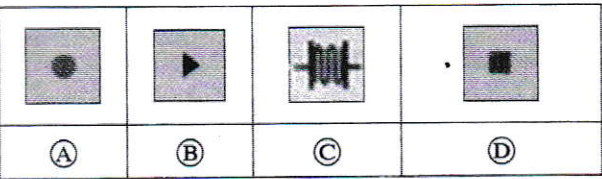

Identify the suitable description for each of the icons  $\bigcircledA - \bigcircledD$  from the description list numbered  $(1)$  – 6. Write down each icon label and its corresponding description number in label  $\rightarrow$  number format.

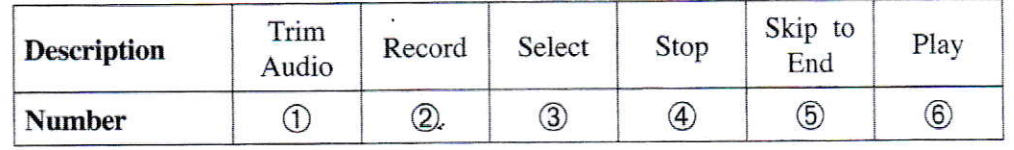

### [ $0.5$  marks x 4=2 Marks]

- $A \rightarrow 2$  (Record)  $B \rightarrow 6$  (Play)  $C \rightarrow 1$  (Trim Audio)  $D \rightarrow 4$  (Stop) -------------[2]  $(vii)$
- (vii) Match the descriptions labelled  $\mathcal{D} \mathcal{S}$  with the correct terms from the list of terms given below and write down the relevant term against each label in the label  $\rightarrow$  term format.

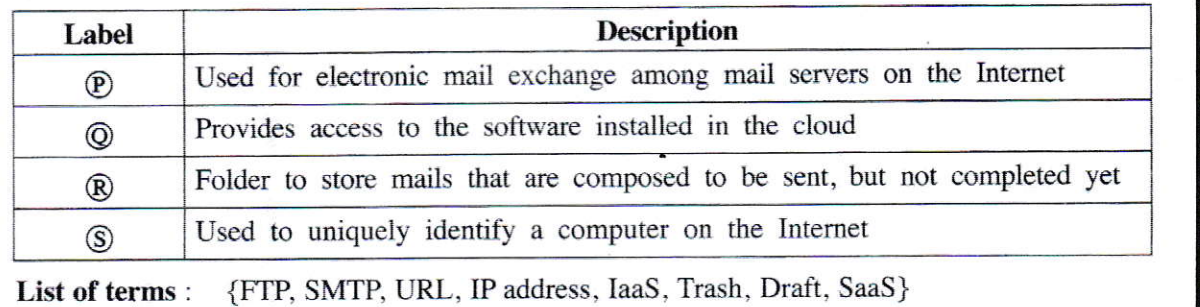

#### [0.5 marks  $x = 4$  Marks]

- $P \rightarrow SMTP$
- $Q \rightarrow$  SaaS

 $(vi)$ 

- $R \rightarrow$  Draft
- $S \rightarrow IP$  Address

 $(viii)$  -

(viii) The following algorithm is used to select players for a Rugby pool. The selection is done based on the height, weight, and age of the player.

If( $(Age>=21)$  AND (Height>=.160 OR Weight>=70)) Output "Qualified for the pool" Else Output "Not qualified for the pool"

The age, height, and weight of three candidates are given below.

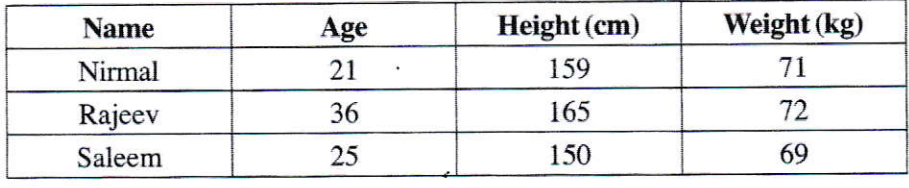

Write down the names of all players who are qualified for the pool.

[Ignore spelling/case defects, 2 marks for the correct answer, otherwise 0]

Nirmal and Rajeev

 $(ix)$ 

(ix) (a) Write down one recommendation to avoid the Computer Vision Syndrome (CVS).

[One mark per any of the following. If more than one answer is given, consider only the first answer]

Take regular breaks **Blink** frequently Use the right eyeglasses Maintain a proper (at least 50 cm/20 inches) distance

(b) Write down one proper method for electronic waste (e-waste) management.

[One mark per any of the following. If more than one answer is given, consider only the first answer]

Reduce reuse recycle 3 R - Concept

80 - Information & Communication Technology (Marking Scheme/ G.C.E. (O/L) Examination - 2021 (2022) / Amendments to be included. 16

---------[2]

---------------------------[1]

 $(x)$ 

(x) Write down two advantages of computerized Database Management Systems (DBMS).

[One mark per any of the following. Maximum of two. If more than two answers are given, consider only the first two]

More efficient in retrieving information. Easy to obtain copies. Smaller physical space required to store data. Data analysis can be carried out efficiently. Data can be shared.

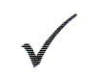

 $-[2]$ 

80 - Information & Communication Technology (Marking Scheme/ G.C.E. (O/L) Examination - 2021 (2022) / Amendments to be included. 17

----------------- [4]  $2.$  $(i)$ ---

(i) Match the descriptions labelled  $\textcircled{a}-\textcircled{b}$  with the correct terms from the list of terms given below and write down the relevant term number against each label in the label  $\rightarrow$  term number format.

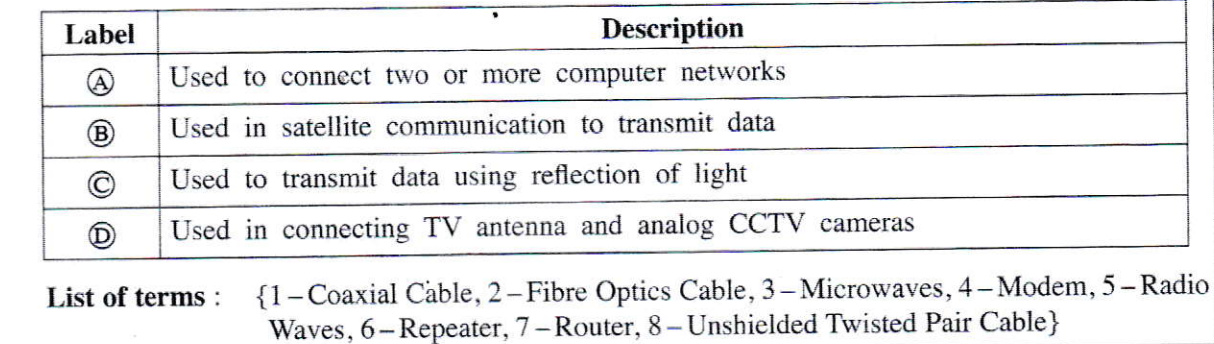

[For each correct answer 1 mark]

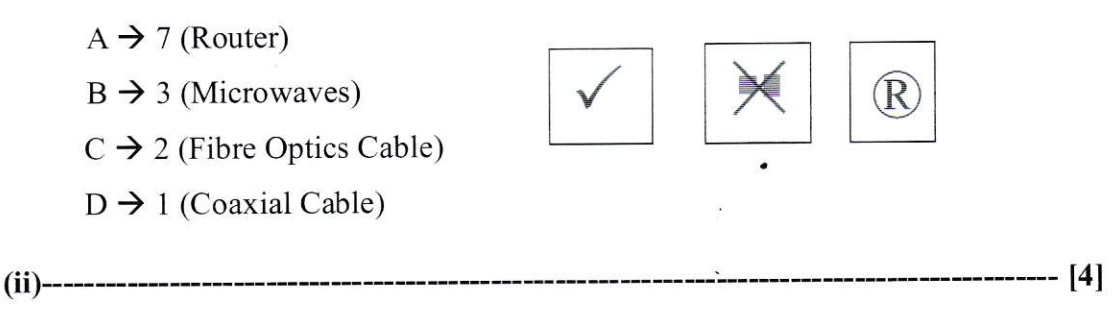

- (ii) Consider the following statements labelled  $\mathcal{D} \mathcal{S}$  and the two words given against each statement within square brackets. Write down the statement label and the appropriate word corresponding to the blank in each of the statements in the label  $\rightarrow$  word format.
	- $\circledR$  The quality of a given digital image is determined by the ............... [ppm, dpi] value.
	- <sup>©</sup> ............... [RGB, CMYK] primary colour model is widely used in computer screens.
	- ® Image files such as JPEG and TIFF that are compressed using ............... [lossy, lossless] compression facilitates fast downloading from the Internet.
	- ............... [Vector, Raster] images can be created using software such as Adobe Photoshop  $\mathcal{S}$ and GIMP.

 $P \rightarrow$  dpi

 $Q \rightarrow RGB$ 

 $R \rightarrow$ lossy

 $S \rightarrow$  Raster

[For each correct answer 1 mark]

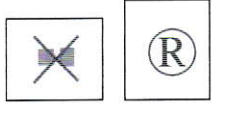

 $--- [2]$ 

(iii) Match the descriptions labelled  $\mathbb{D} - \mathbb{D}$  with the correct terms from the list of terms given below and write down the relevant term number against each label in the label  $\rightarrow$  term number format.

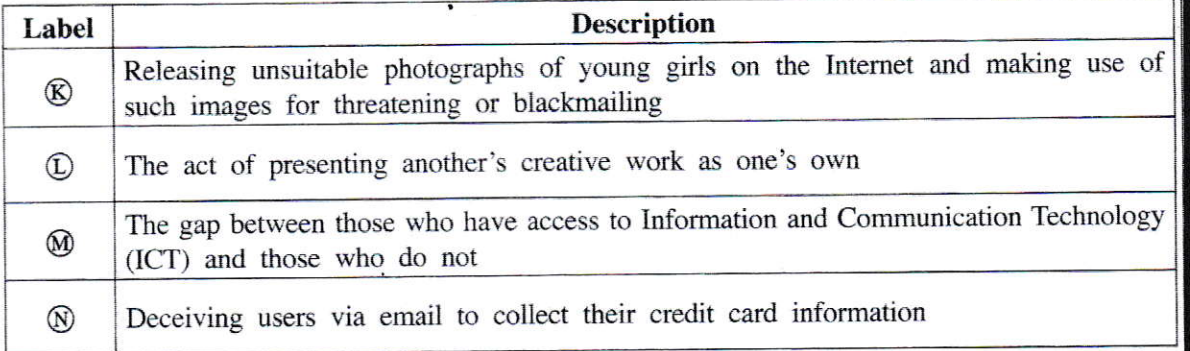

List of terms : {1-Misuse of Social Media, 2-Phishing, 3-Plagiarism, 4-Cybercrime, 5-De-Skilling, 6-Digital Divide}

[For each correct answer 0.5 marks]

 $K \rightarrow 4$  (Cyber crime)  $L \rightarrow 3$  (Plagiarism)<br> $\frac{D_{\text{iv}}}{D_{\text{v}}}\text{de}$  $M \rightarrow 6$  (Digital Denied)

 $N \rightarrow 2$  (Phishing)

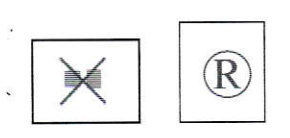

 $(iii)$ -------

- $3.$  $(i)$ 
	- 3. Following are the **partly shown** database tables that are used to store details about food items, purchases and suppliers of a school canteen. The canteen sells food items which are purchased from the suppliers.

#### Table: Item

(Contains data of the items available in the canteen with their selling prices in Rupees.)

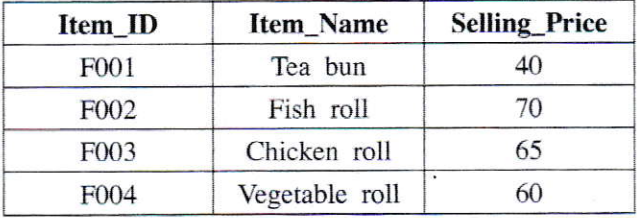

#### Table: Purchase

(Contains data of the purchasing prices of items from different suppliers. Note that a particular food item can be purchased from many suppliers for different prices.)

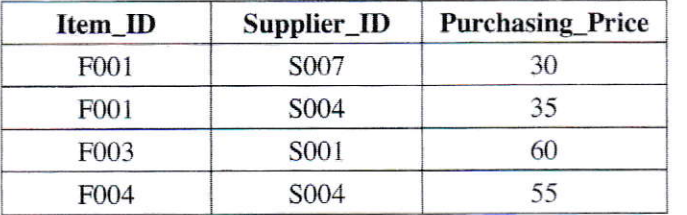

#### Table: Supplier

(Contains data about suppliers.)

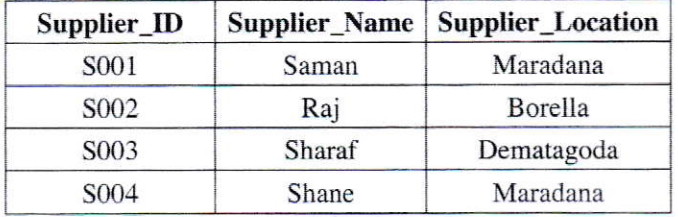

(i) (a) Write down the *primary key* of the **Purchase** table.

[Exact spelling is required including "\_" sign, ignore case/space defects]

Item  $ID + \text{Supplier}$  ID // Both Item ID and Supplier\_ID // Combination of Item ID and Supplier\_ID //

t2t

(b) Write down the foreign keys in the Purchase table.

#### $[1$  mark x  $2 = 2$  marks]

[Exact spelling is required including "" sign, ignore case/space defects]

Item\_ID Supplier ID

80 - Information & Communication Technology (Marking Scheme/ G.C.E. (O/L) Examination - 2021 (2022) / Amendments to be included. 20

IU

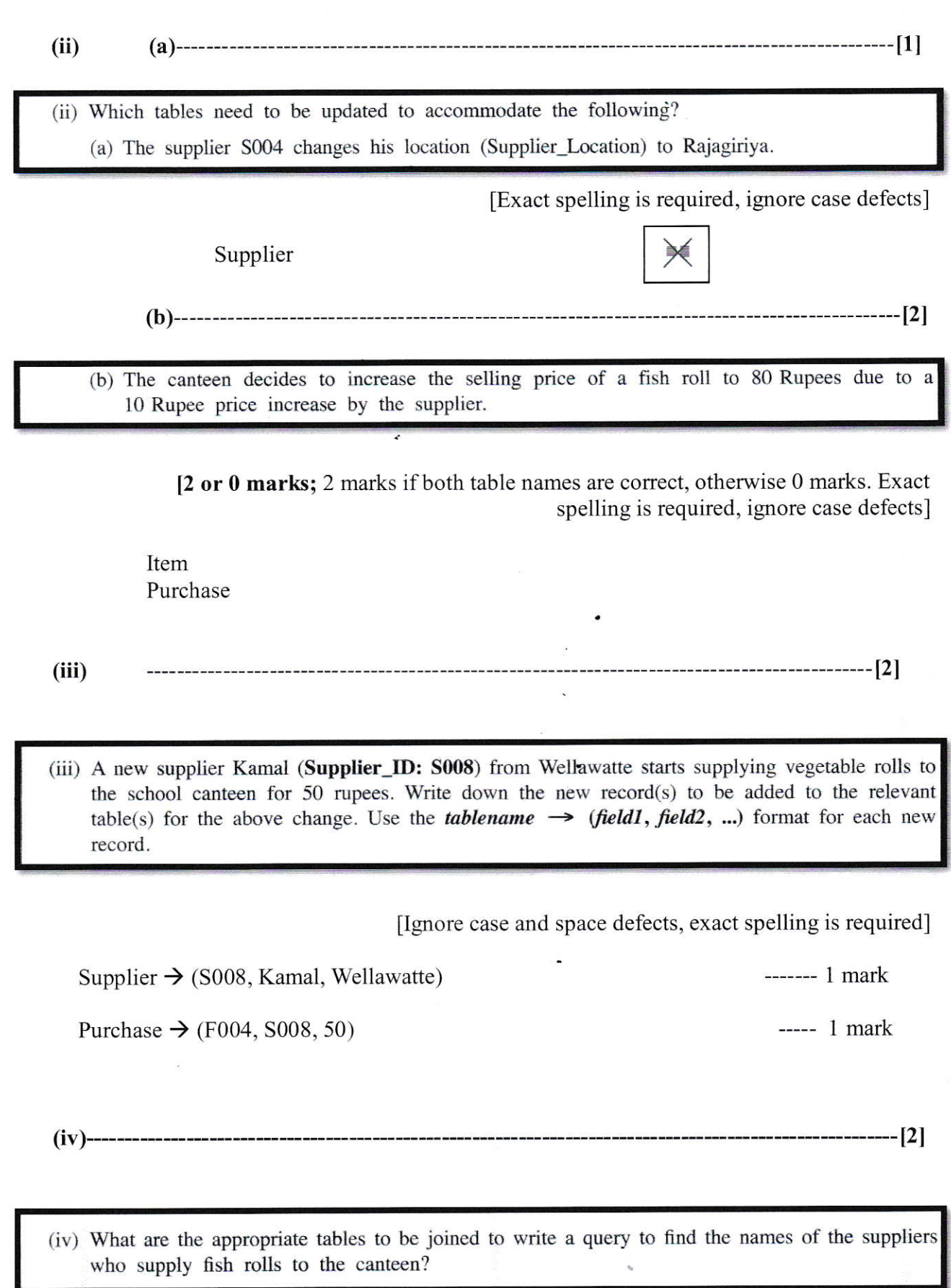

[2 or 0 marks; 2 marks if all three table names are correct, otherwise 0 marks. Exact spelling is required, ignore case defects]

Item, Purchase, Supplier (all three tables)

4. (i) (a)  $---$ 

4. (i) Use the following list of terms in answering questions (a) and (b).

List of terms: {Mozilla Firefox, Google, IaaS, HTTP, Pascal, PHP, Twitter, WordPress, Joomla, Internet Explorer }.

(a) Match the descriptions labelled  $\overline{A}$  –  $\overline{D}$  with the correct terms from the list of terms given above and write down the relevant term against each label in the label  $\rightarrow$  term format.

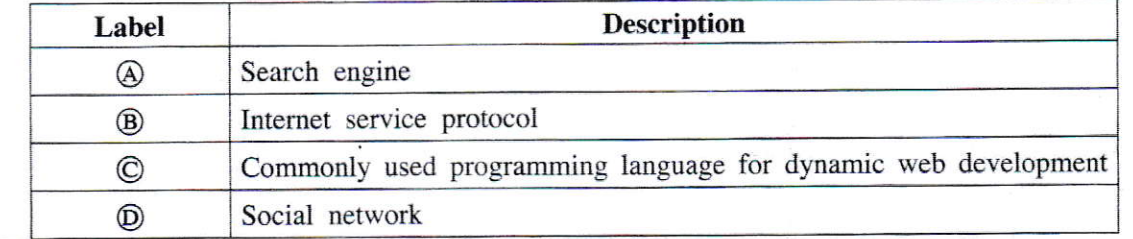

#### $[0.5$  marks x 4 = 2 marks]

 $[0.5$  marks x 4]

[Ignore case defects. Exact spelling is required for HTTP and PHP]

 $A \rightarrow$  Google  $B \rightarrow HTTP$  $C \rightarrow$  PHP  $D \rightarrow$  Twitter

 $\sum_{i=1}^{n}$ 

- (b) Identify the most suitable term to fill each blank labelled  $(D C)$  from the list of terms given above and write down the relevant term against each blank label in the label  $\rightarrow$  term format.
	- Web pages can be developed using a Content Management Systems (CMS) such as  $\ldots \ldots \oplus \ldots \ldots$  and  $\ldots \ldots \oplus \ldots \ldots$ .
	-

#### Any one of these

#### Answer 1 Answer 2 Answer 3 Answer 4 P -> WordPress P -> Joomla P -> WordPress P -> Joomla  $O$ -> Joomla  $O \geq WordPress$ Q-> Joomla Q-> WordPress R-> Mozilla Firefox R-> Mozilla Firefox R->Internet Explorer R->Internet Explorer S-> Internet Explorer S-> Internet Explorer S-> Mozilla Firefox S-> Mozilla Firefox

 $-16$ 

(ii) The HTML source of the web page shown in Figure 1 is given in Figure 2 with certain missing tags labelled  $\bullet$  to  $\bullet$ . You are required to write down the label number and the corresponding HTML tag selecting from the list given below. List : {title, h2, ul, li, table, tr, th, td, img, src, center, a} Sri Lanka's strong vaccination programme assisted in controlling COVID-19 Sri Lanka has made great progress in controlling the spread of COVID-19; however, the threat is not over yet. • Progress of COVID-19 Immunization as of 11.04.2022 Type of Dose Number of Vaccinations % of Population 77.6% **First Dose** 17,033,222 Second Dose 14,449,321 65.9% Booster Dose 7,959,881 36.1% • Monthly Covid 19 active cases in Sri Lanka from 2020 to 2022 For further information: World Health Organization

 $(ii)$  --

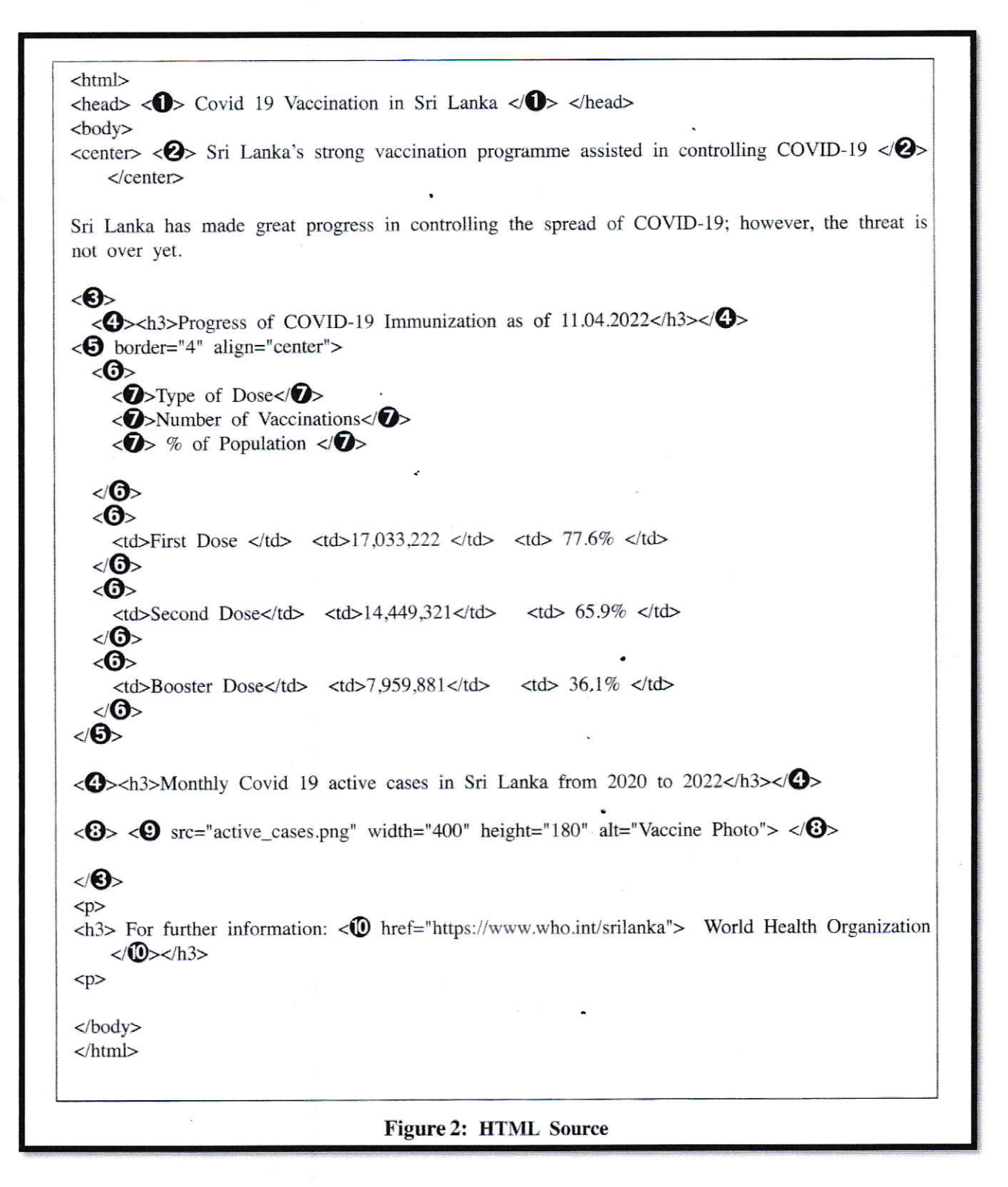

[Exact tag spelling is required. Ignore case defects]

1. title  $------ [0.5 marks]$ 2. h<sub>2</sub>  $------ [0.5 marks]$  $3. ul$  $------$  [0.5 marks]  $4.$  li  $------ [0.5 marks]$  $------ [0.5 marks]$ 5. table  $------[0.5 marks]$ 6. tr  $------ [0.5 marks]$  $7.th$  $------ [0.5 marks]$ 8. center  $9.$  img  $------ - - - [1 mark]$  $10.a$  $------ - - - [1 mark]$ 

5. (i) --------

5. (i) Segment of a word-processed document is shown below with some formatting done. These formatting tasks are labelled as  $\mathbb{O} - \mathbb{S}$ . Before formatting, all the text in the original document had the same font size. Protect Yourself against Cyber Attacks< $-$ 0 You can avoid cyber risks by taking steps in advance:  $(2)$  $(3)$ Limit the personal information you share online Create strong passwords by using letters, numbers, and special characters  $\circled{4}$ Use antivirus and anti-malware solutions, and firewalls to block threats Do not click on hyperlinks in emails received from unknown sources.  $(5)$ Source: https://www.ready.gov/cybersecurity Following are the icons of some formatting tools in a word processing software:

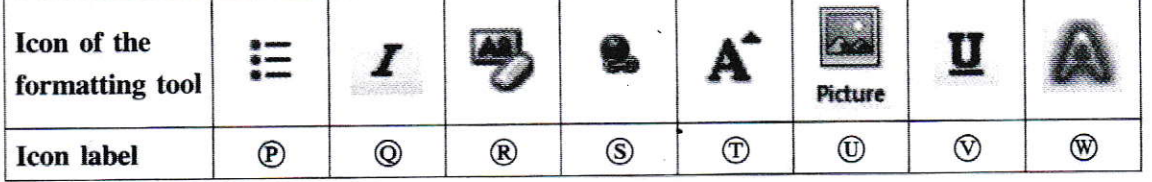

Identify the icons of formatting tools, indicated by the labels  $\mathfrak{D} - \mathfrak{D}$  which are required to do the formatting tasks indicated by the labels  $(1)$  –  $(5)$ . Write down the label of each formatting task  $\mathbb{O}$  -  $\mathbb{S}$  and its matching icon label of the formatting tool in the task label  $\rightarrow$  icon label format.

### [ALL 5 CORRECT- 4 MARKS, 3-4 CORRECT-3 MARKS, 2 CORRECT-2 MARKS, 1 CORRCT- 1 MARK]

[Ignore case defects]

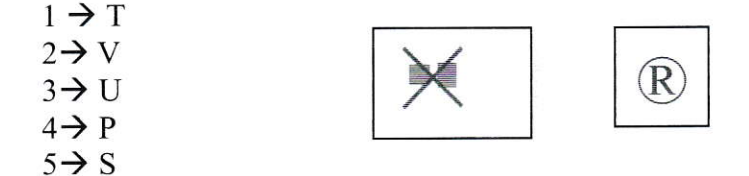

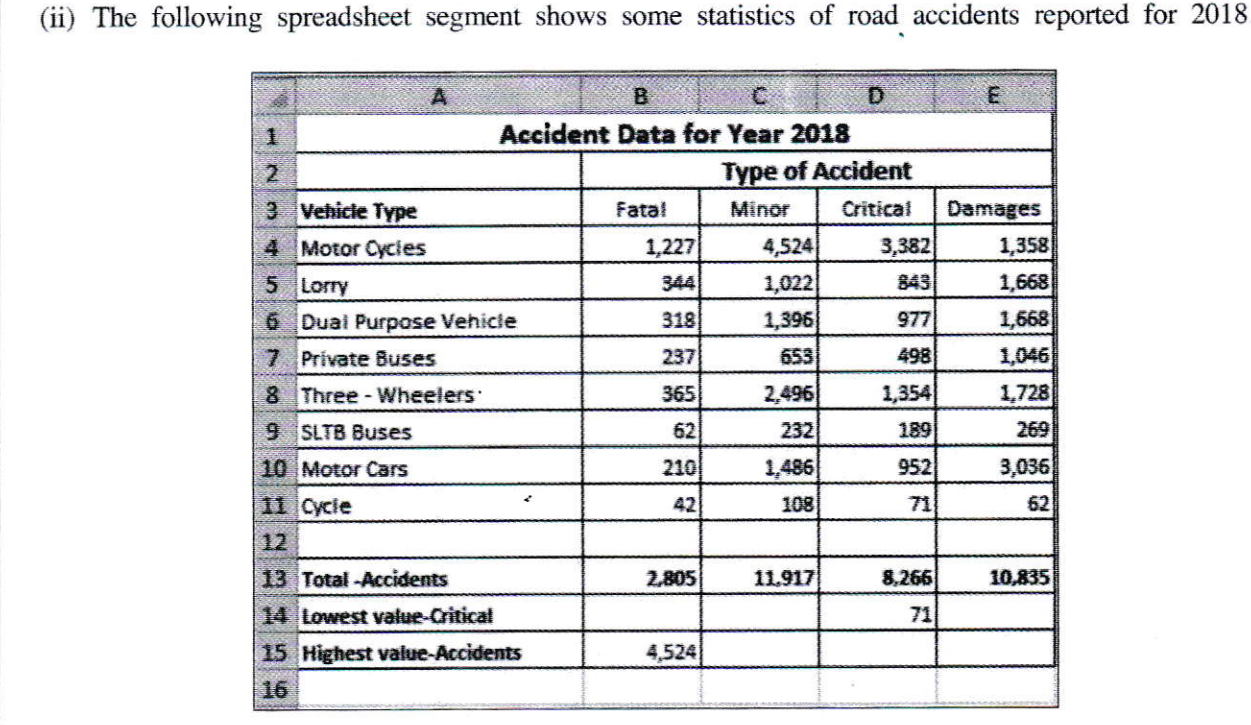

(a) Write down the correct formula in the form of  $=$  *function(cell1:cell2)* that should be entered in cell B13 to find the total number of vehicles involved in fatal accidents.

[Exact spelling is required, parentheses needed, ignore case/space defects]

 $=SUM(B4:B11)$ 

 $(b) -$ 

(b) Assume that the formula entered into the cell B13 is copied to cell range C13:E13. Write down the formula displayed in the cell D13.

[Exact spelling is required, parentheses needed, ignore case/space defects]

 $=$ SUM(D4:D11)

(c) Write down the formula in the form of =function(cell3:cell4) that should be entered in cell D14 to get the lowest value recorded for critical accidents.

[Exact spelling is required, parentheses needed, ignore case/space defects]

 $=MIN(D4:D11)$ 

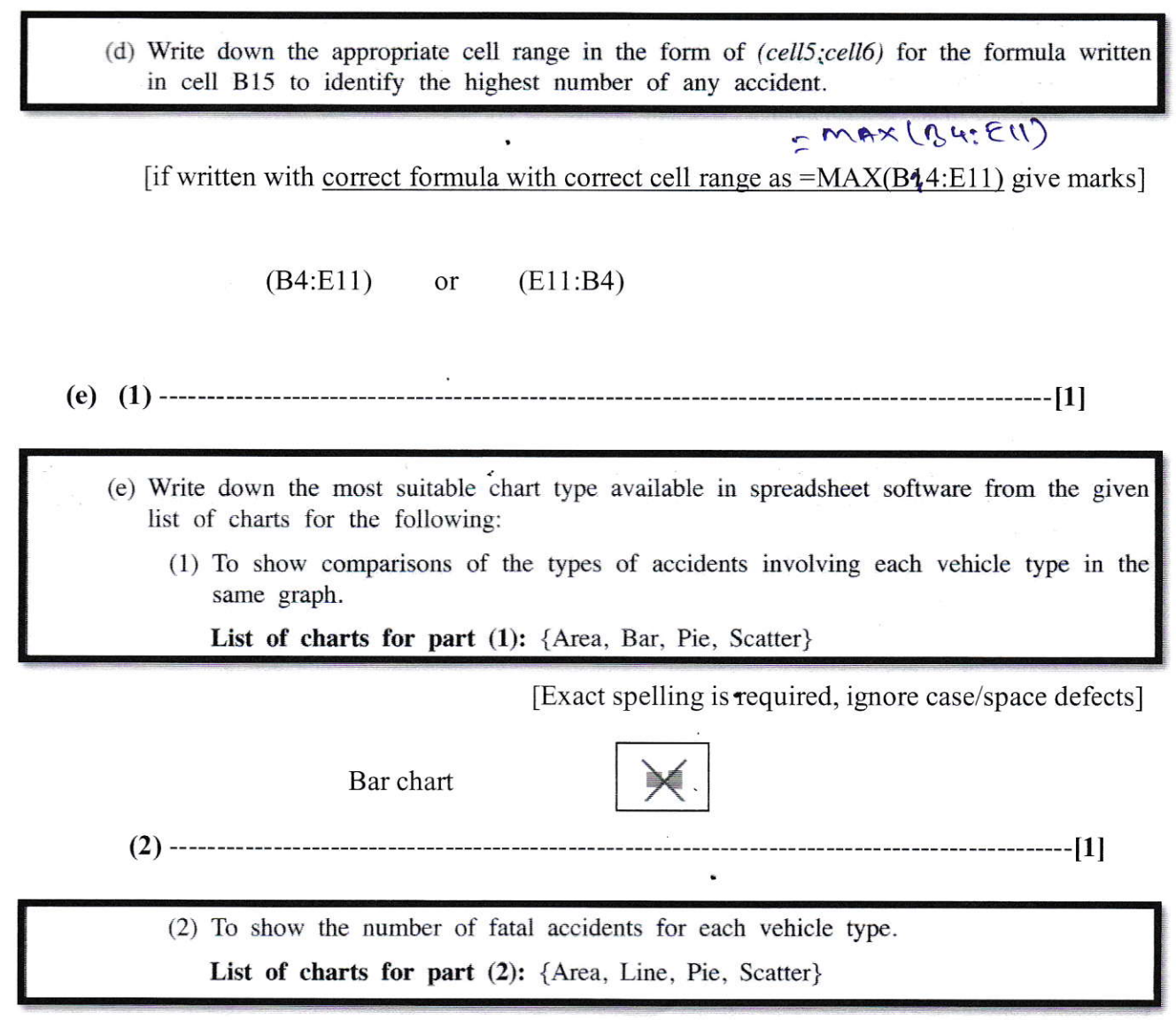

[Exact spelling is required, ignore case/space defects]

Pie chart

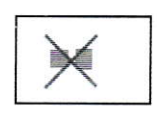

6. (i) (a)-----

6. (i) Aruni is an O/L student. In addition to her studies, she writes essays that she submits to various newspapers. She has stored a considerable number of mp3 files in her computer. In addition, many digital pictures that she has taken are also stored on her computer. Her parents have also asked her to store all the, online payment receipts on her computer as well.

Aruni stores all the files related to the above, in one single folder (directory) on her computer.

(a) Write down a problem that Aruni might face when searching a particular file in the existing storage scheme.

Difficulty in finding files  $//$  time consuming to find files

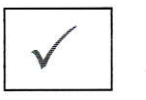

 $---[1]$ 

------------------------------[1]

(b) Following folder structure is suggested for Aruni. Match the folder labels against the folder names given in the list, in the folder label  $\rightarrow$  name format.

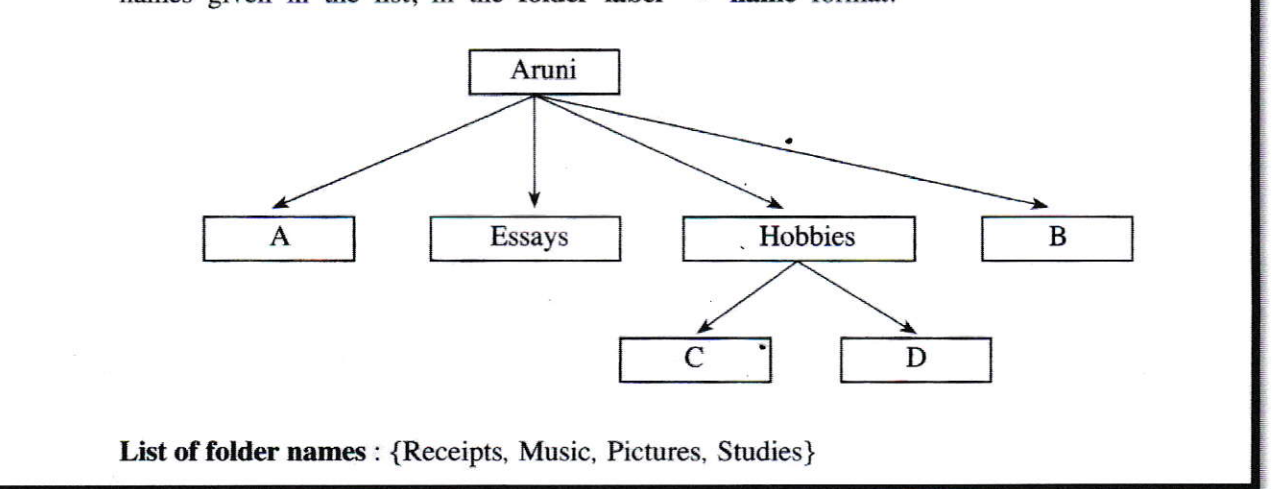

I or 0 marks only; ignore spelling/case/space defects]

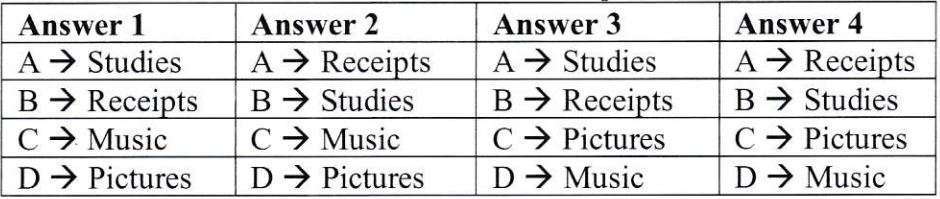

 $(c)$ ---------

(c) Write one practice Aruni can follow to avoid her hard disk becoming full.

[if mgre than one answer is given, consider only the first one]

#### Any one from

- periodically remove all unwanted files
- install only the necessary software
- remove all unwanted/unused software
- move files to other storage devices
- store compressed files (e.g., mp3)
- Use the disk cleanup tool
- Save to cloud
- discard temporary files
- do not download files unnecessarily
- eliminate duplicate files

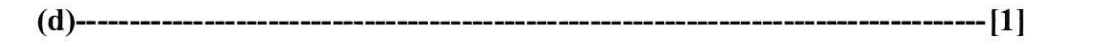

(d) Wrile one practice that Aruni could have followed to avoid losing data in the event of <sup>a</sup> computer failure.

fif more than one answer is given, consider only the first one]

taking periodic backups  $\ell$  copying files to other slorage media  $\ell$  saving files in the cloud

(ii) (a) t11

- (ii) A hospital is planning to introduce a new computerized system to overcome the issues in the existing patient management system. A team was assigned to do the development of the above system.
	- (a) The team decides to develop the system in small portions allowing the hospital management to provide regular feedback. What is the most suitable system development life cycle model that the team should use?

Iterative incremental // prototyping //spiral

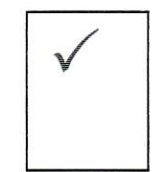

- 
- (b) The hospital management conducts a testing session to decide whether the newly developed system can be approved or not. What is the test that the hospital management should perform?

Acceptance testing

- 
- (c) The hospital management wanted to terminate the existing system immediately and replace it with the newly developed one. What is the deployment method wanted by the hospital management?

Direct Deployment

(d) The development team suggested introducing the new system initially to the Kandy branch of the hospital before deploying it to all other branches. What is the deployment method suggested by the development team?

Pilot deployment

 $(iii)$ 

(iii) A school library is planning to introduce a computerized library management system to replace the existing manual system. List two techniques that could be used for requirement identification.

> [1 marks  $x$  2 = 2 marks] [if more than two answers are written, consider only the first two]

Interviews Observations Document sample collection Questionnaires Prototyping

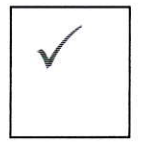

7.

7. (i) Answer parts (a) and (b) based on the following pseudocode:

```
BEGIN
  counter = 0, x = 0WHILE counter<20
      DISPLAY "Enter a Number"
      READ num
      x = x + numcounter = counter + 1ENDWHILE
   DISPLAY x
END
```
(a) What is the exact purpose of the above pseudocode?

Read 20 numbers and find/display their total

(b) What would happen if the statement "counter = counter + 1" is removed from the pseudocode?

Infinite loop // program will not terminate // continuously asking to input a number and reading it (logical error is also acceptable)

80 - Information & Communication Technology (Marking Scheme/ G.C.E. (O/L) Examination - 2021 (2022) / Amendments to be included. 31

- $(ii)$
- (ii) A teacher asked from 50 students to choose their preferred travel destination (either Kandy or Galle) for the annual school trip. The destination will be decided based on the highest student preference. The following flowchart with blanks labelled from  $\circledA$  to  $\circledB$  represents this scenario.

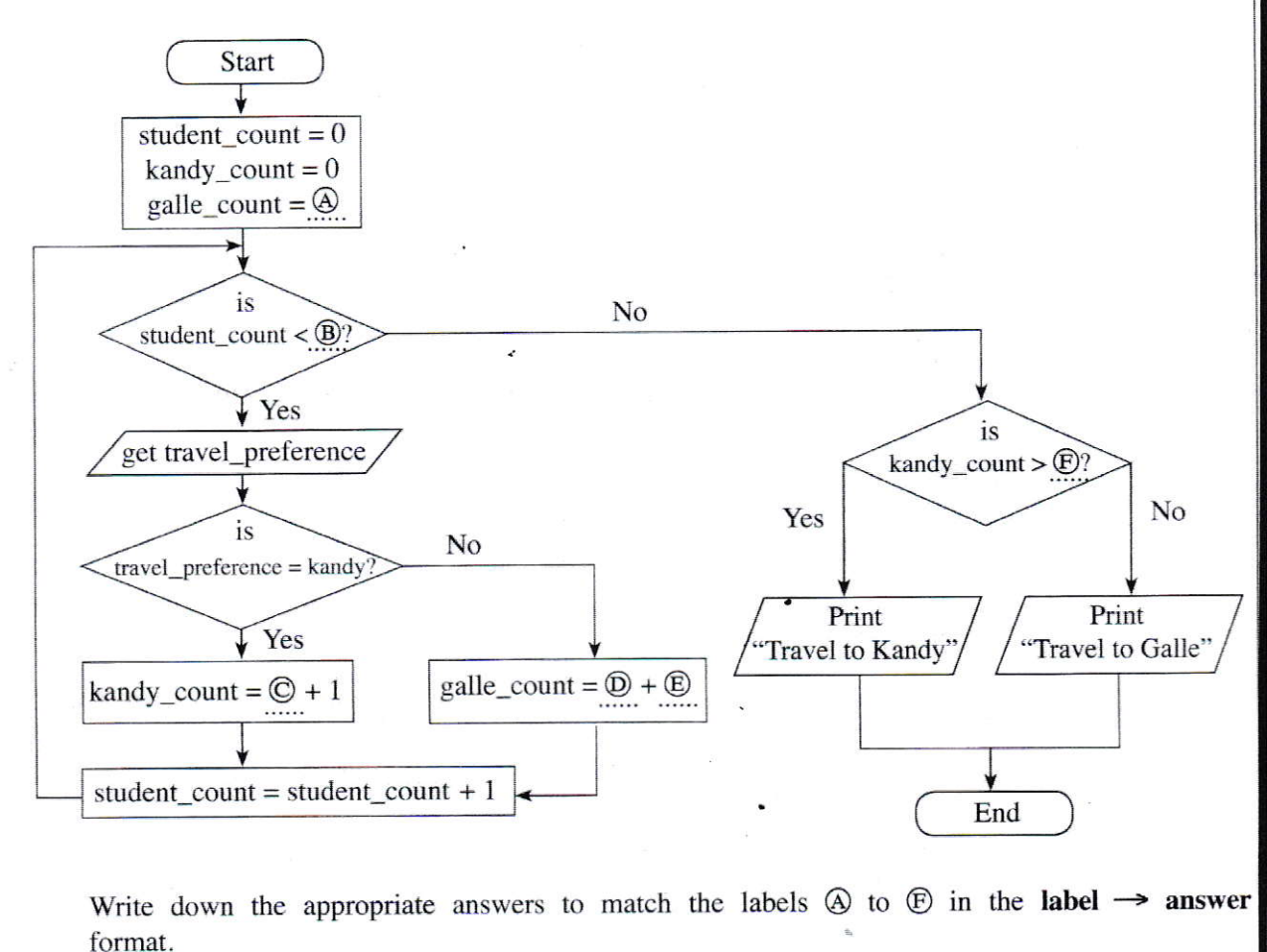

#### [1 mark  $x$   $6 = 6$  marks]

-------[6]

[Exact spelling (including "\_") is required. Ignore space/case defects]

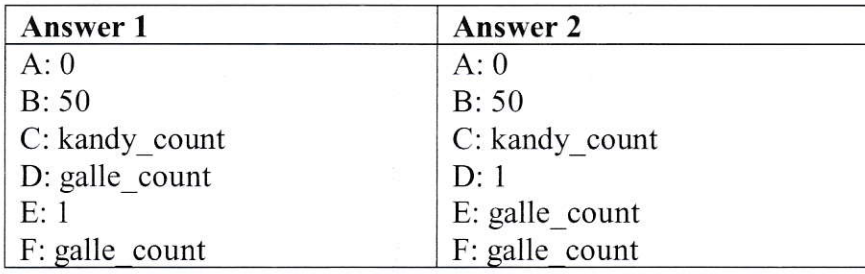

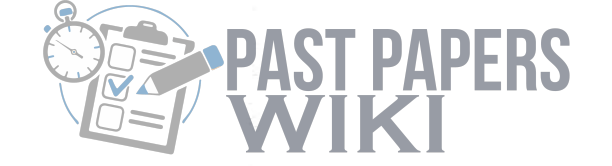

End of the Marking Scheme -<br>/W.PastPapers.W

**Past Papers Wiki - Download More Past F**<br>n & Communication Technology (Marking Scheme/G.C.E.10/Li Examination - 202 and Study Well! 80 - Information &